## **НАЦІОНАЛЬНИЙ УНІВЕРСИТЕТ ВОДНОГО ГОСПОДАРСТВА ТА ПРИРОДОКОРИСТУВАННЯ**

Навчально - науковий інститут автоматики, кібернетики та обчислювальної техніки

Затверджено Валерій СОРОКА 2023-02-07 10:18:31.604

**04-03-123S**

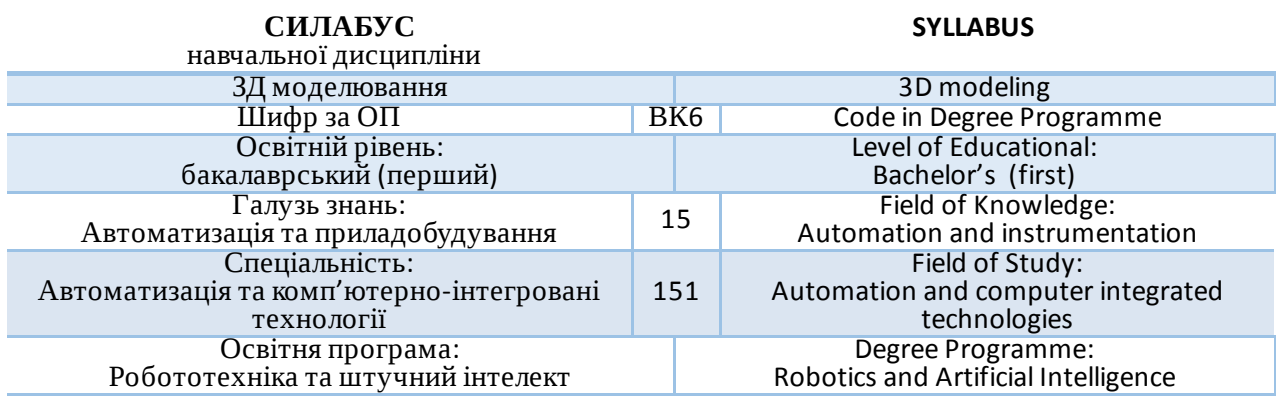

## РІВНЕ -2023

Силабус навчальної дисципліни «ЗД моделювання» для здобувачів вищої освіти ступеня «бакалавр», які навчаються за освітньо-професійною програмою «Робототехніка та штучний інтелект» спеціальності 151 «Автоматизація та комп'ютерно-інтегровані технології». Рівне. НУВГП. 2023. 11 стор.

ОПП на сайті університету: [http://ep3.nuwm.edu.ua/20947/](https://www.google.com/url?q=http://ep3.nuwm.edu.ua/20947/&sa=D&source=editors&ust=1675421884729465&usg=AOvVaw2FhAqUSjbMypzD7qokMKCb)

Розробник силабусу: Наумчук Олександр Миколайович, к. техн. н., доцент

Силабус схвалений на засіданні кафедри Протокол №10 від 05 січня 2023 року

Завідувач кафедри: Древецький В.В., д. техн. н., професор.

Керівник освітньої програми Сафоник А.П., д.т.н., професор кафедри автоматизації, електротехнічних та комп'ютерно-інтегрованих технологій

Схвалено науково-методичною радою з якості ННІ АКОТ Протокол №3 від 31 січня 2023 року

Голова науково-методичної ради з якості ННІ: Мартинюк П.М., д. техн. н., професор.

© Наумчук О.М., 2023 © НУВГП, 2023

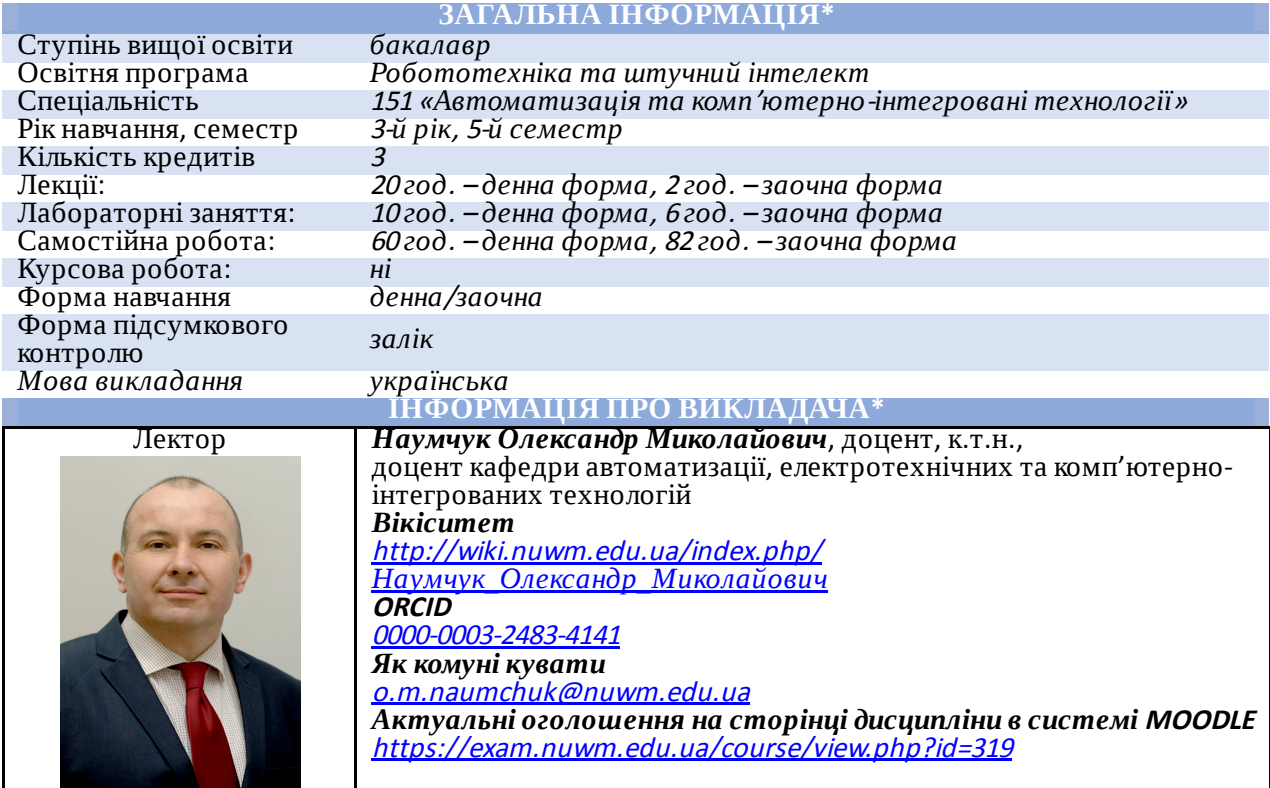

**ІНФОРМАЦІЯ ПРО ОСВІТНЮ КОМПОНЕНТУ**

Анотація навчальної Метою вивчення навчальної дисципліни «3Д моделювання» є

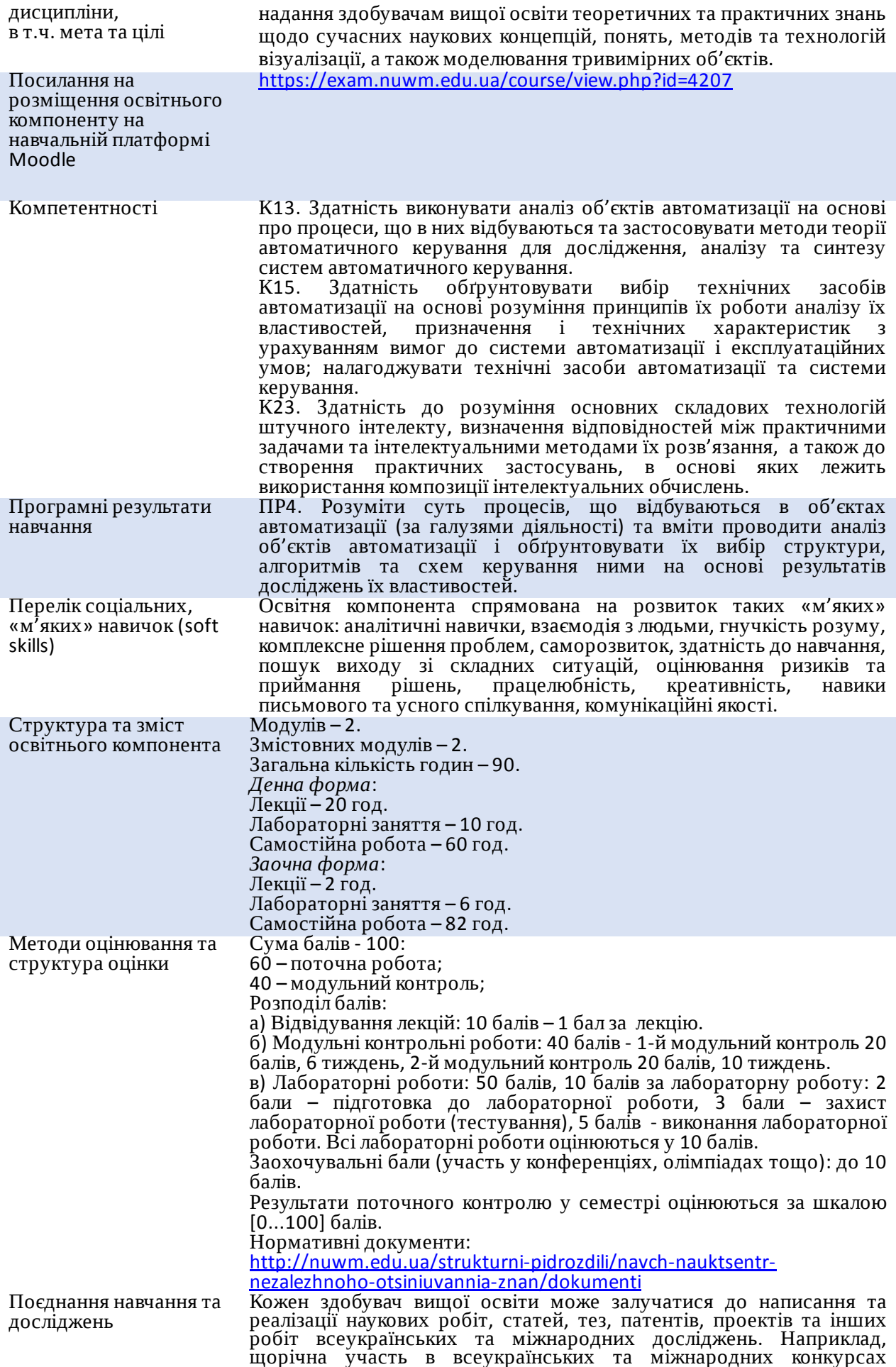

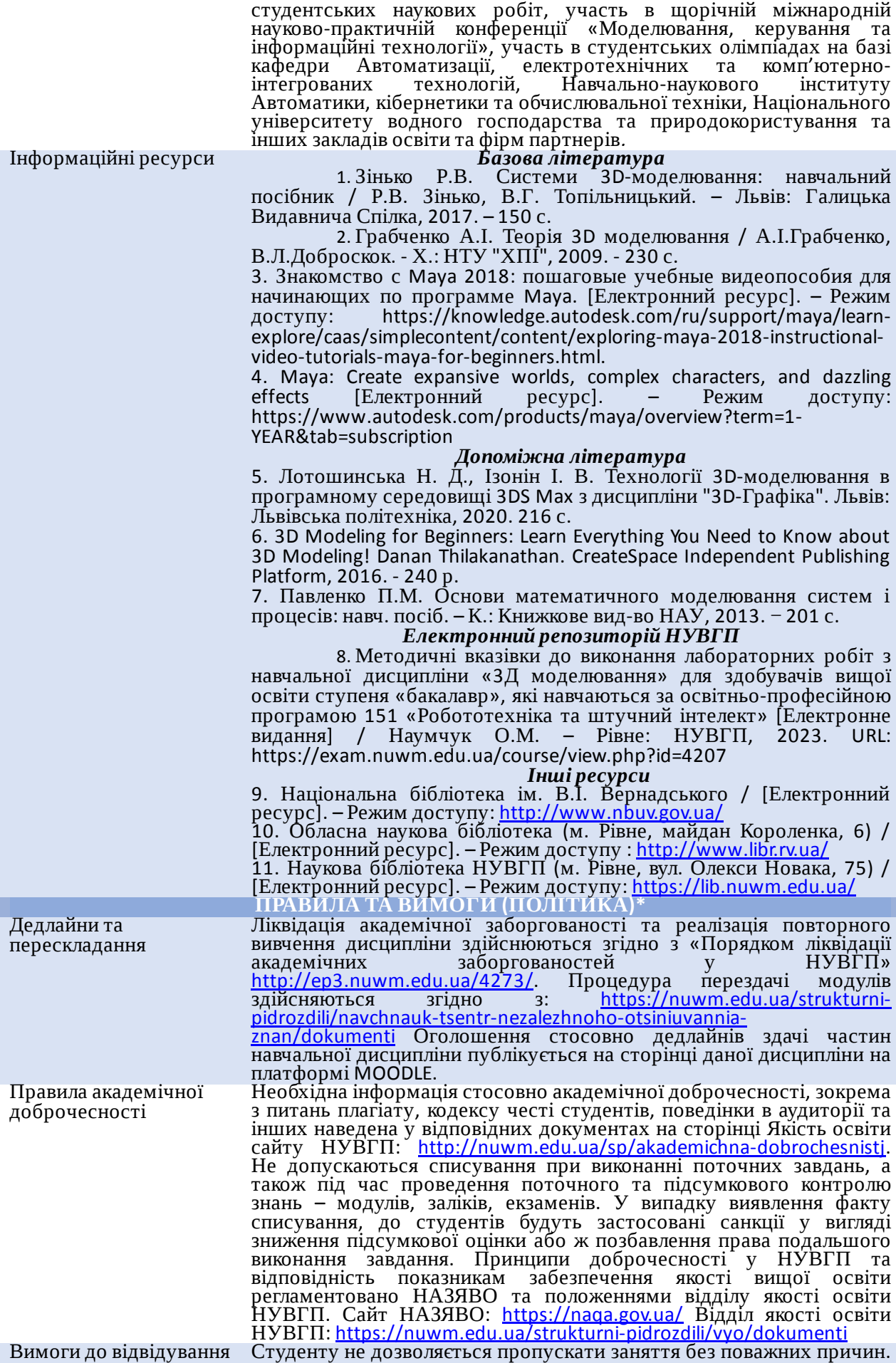

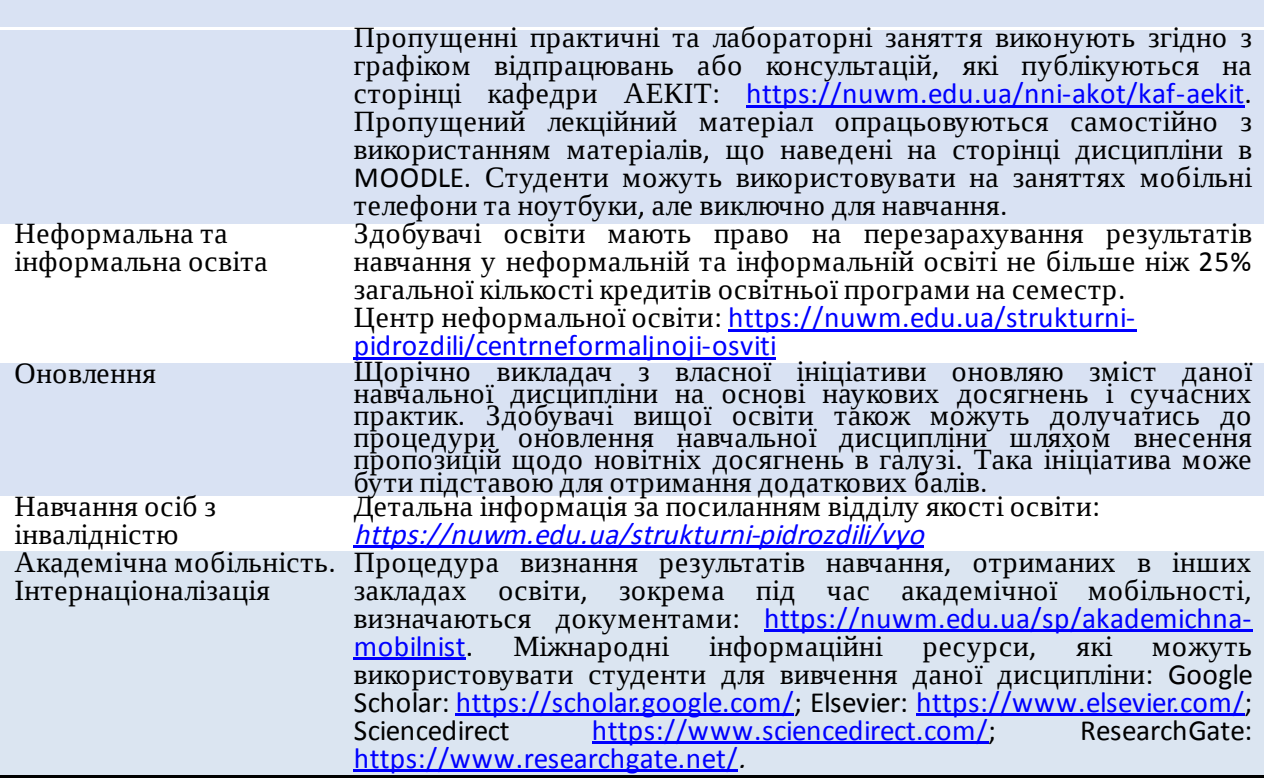

**РЕКОМЕНДОВАНА СТРУКТУРА НАВЧАЛЬНОЇ ДИСЦИПЛІНИ**

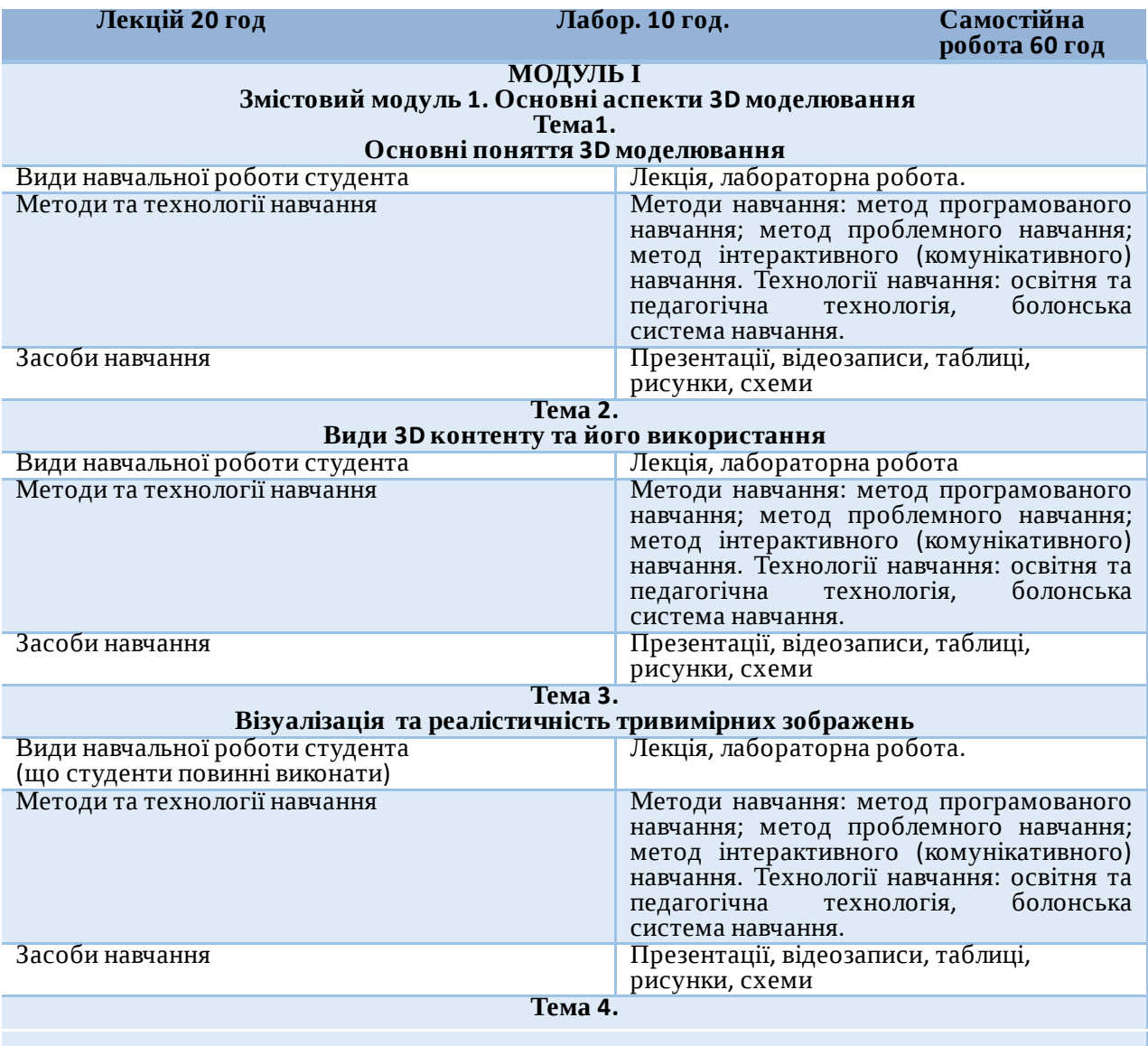

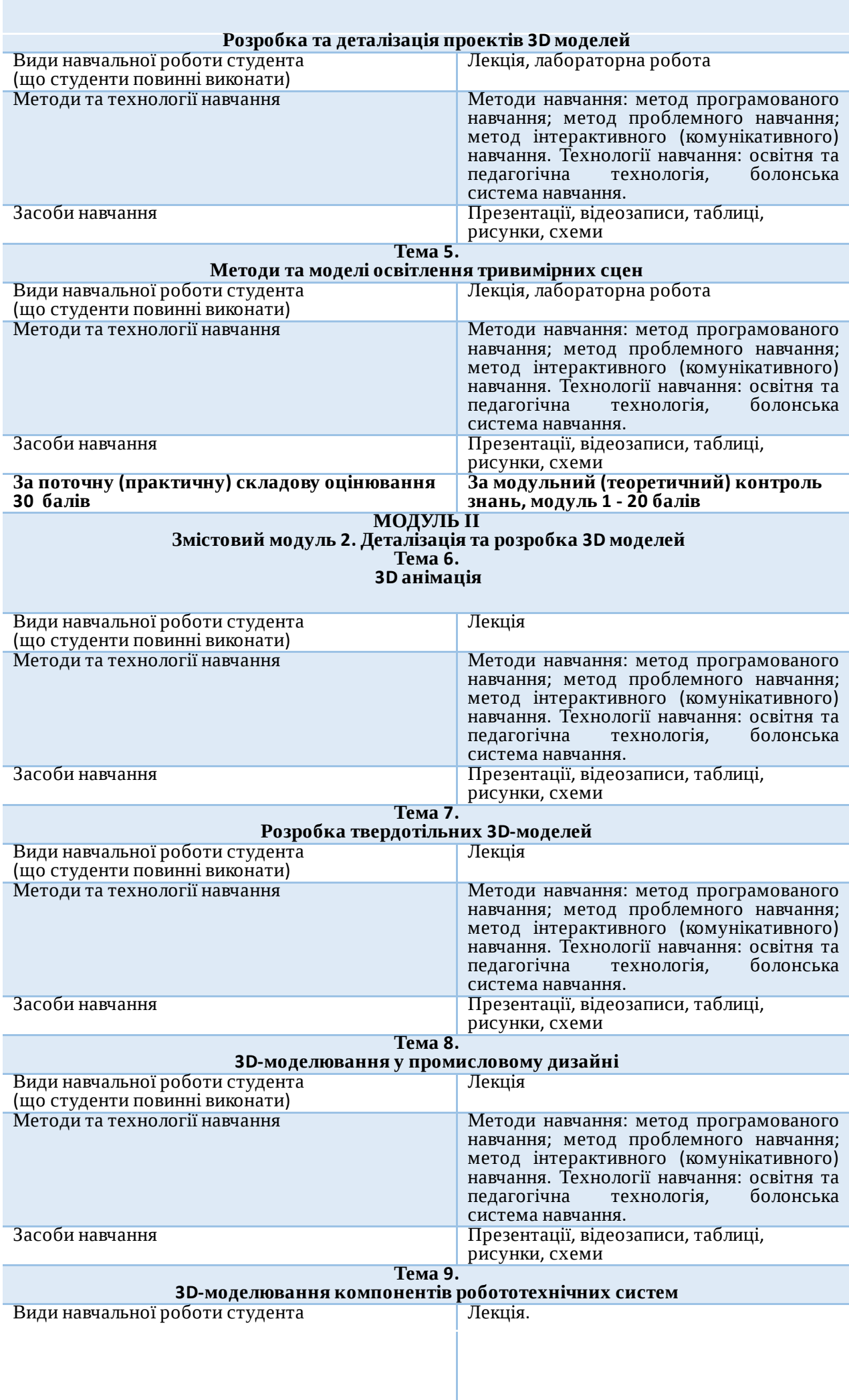

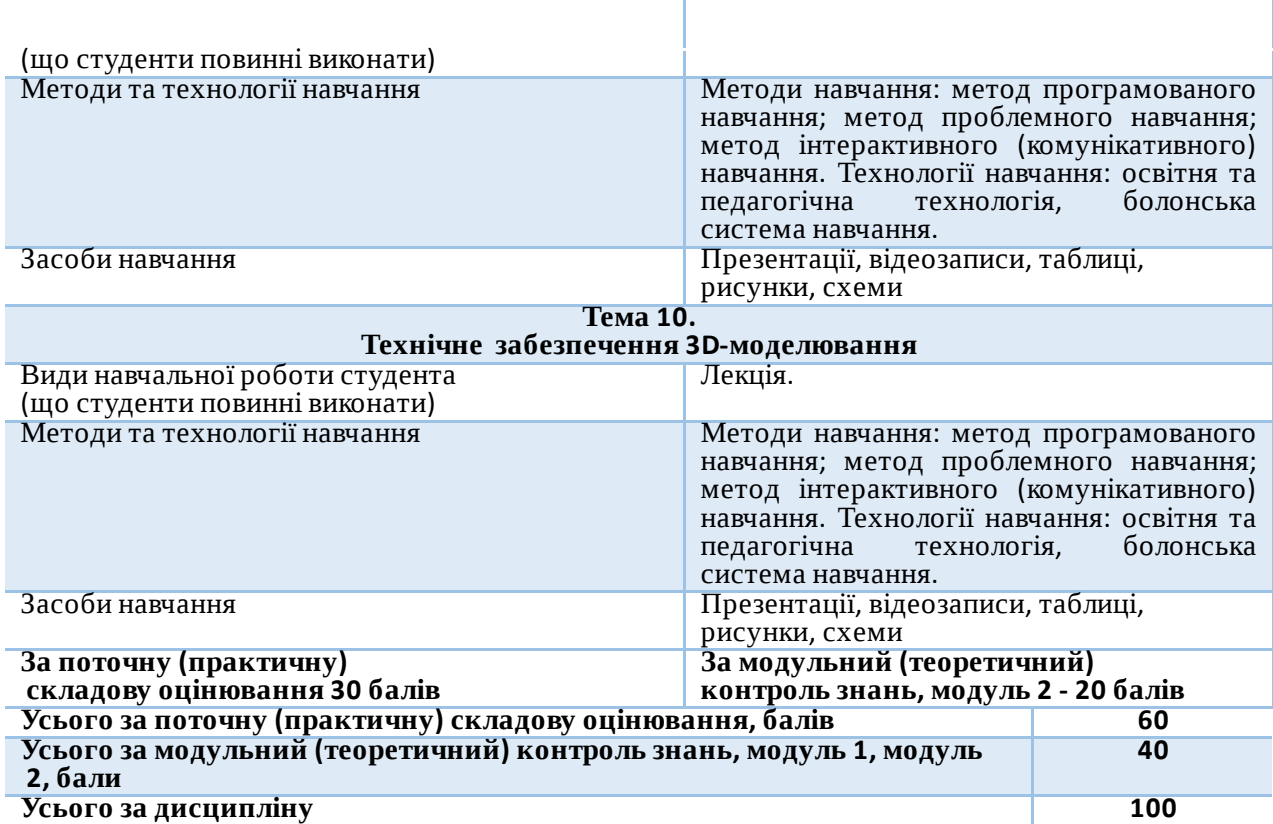

## **ЛЕКЦІЙНІ ЗАНЯТТЯ/ЛАБОРАТОРНІ РОБОТИ**

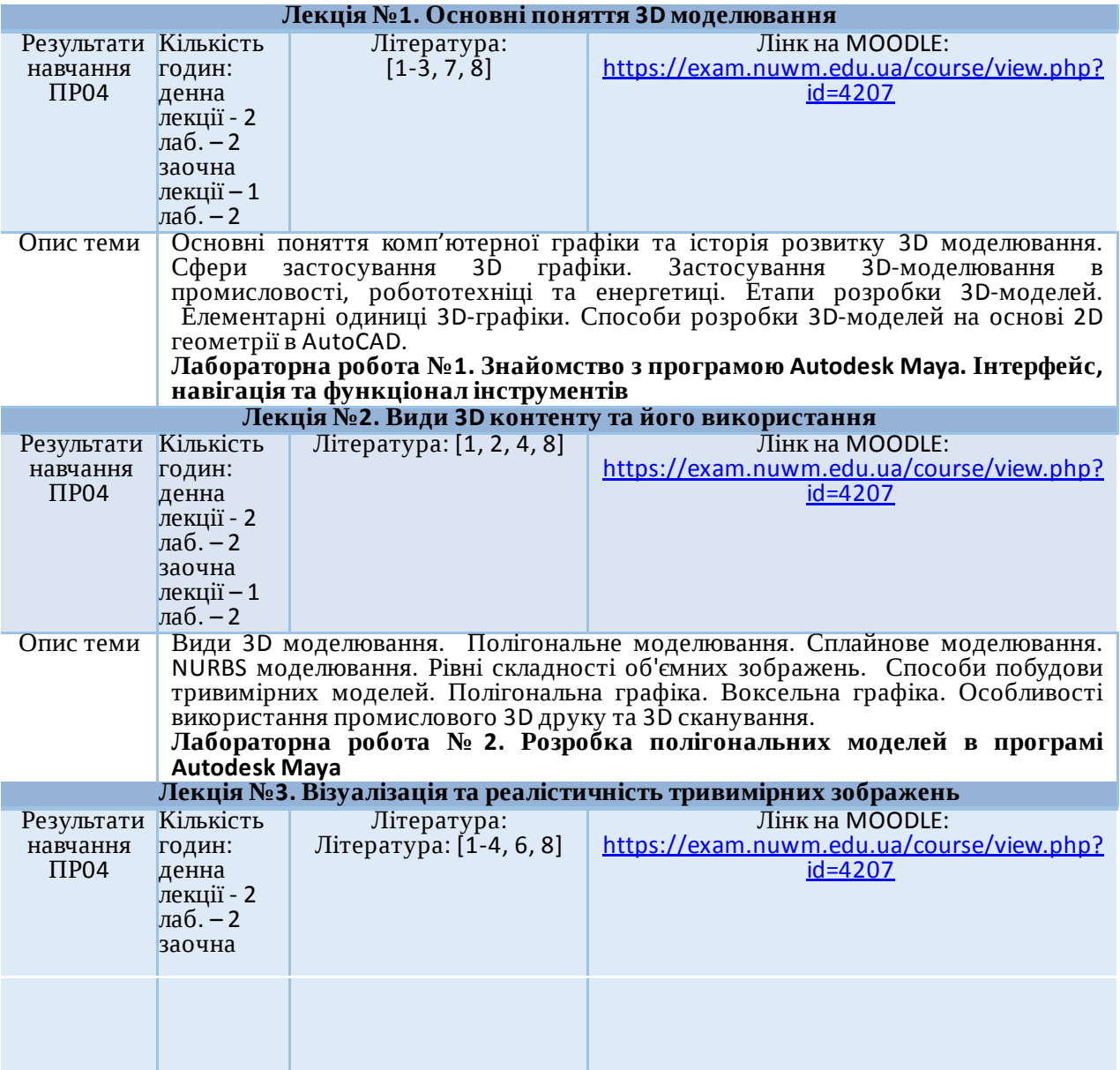

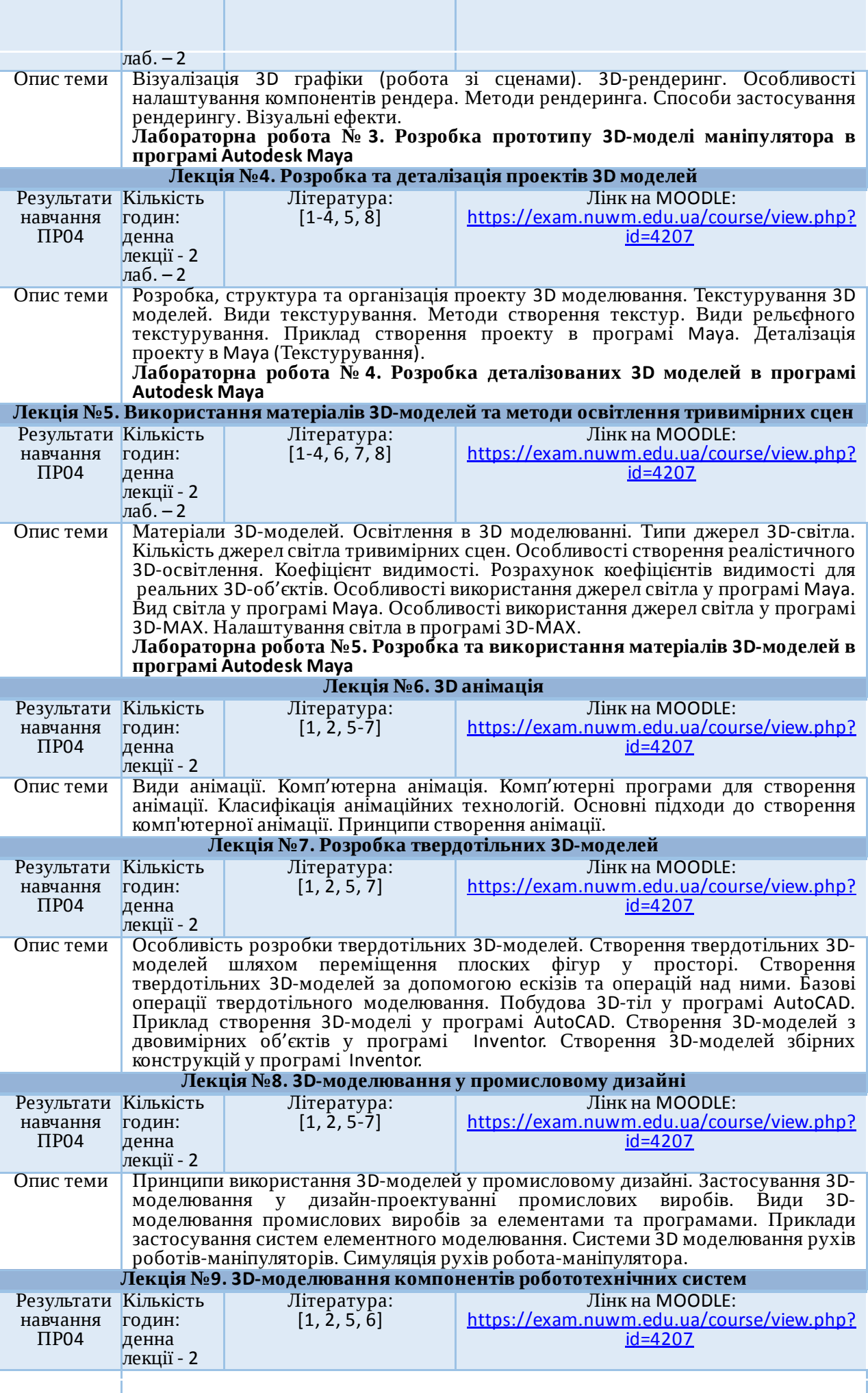

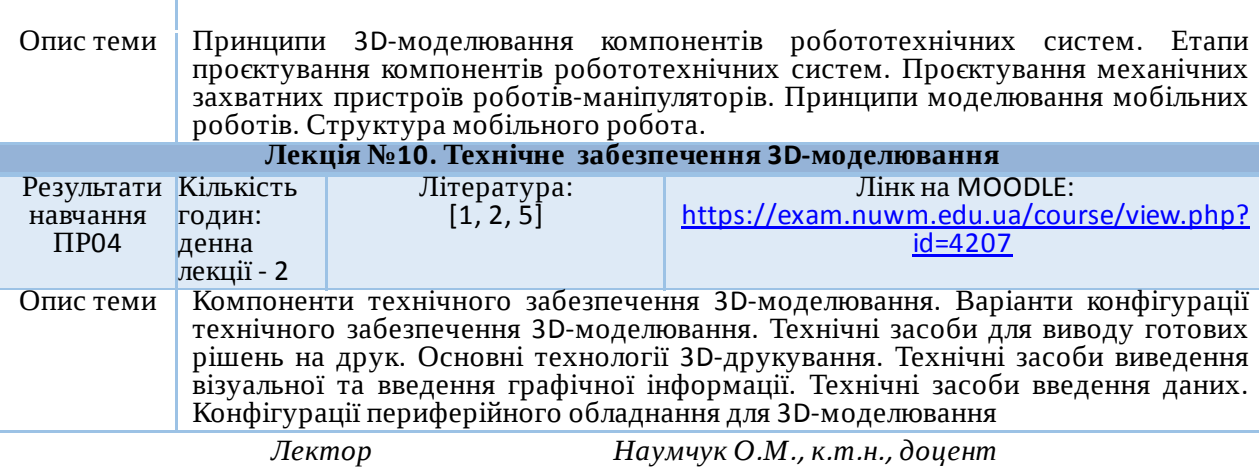

Автор<br>Доцент

Олександр НАУМЧУК

![](_page_8_Picture_3.jpeg)

документ підписаний КЕП Номер документа СИЛ №55 від 2023-02-07 10:18:31.604 Підписувач Сорока Валерій Степанович Підписувач (дані КЕП): СОРОКА ВАЛЕРІЙ СТЕПАНОВИЧ Сертифікат 2B6C7DF9A3891DA1040000003947CE001A498F03 Дійсний з 05.08.2022 15:21 до 05.08.2023 23:59